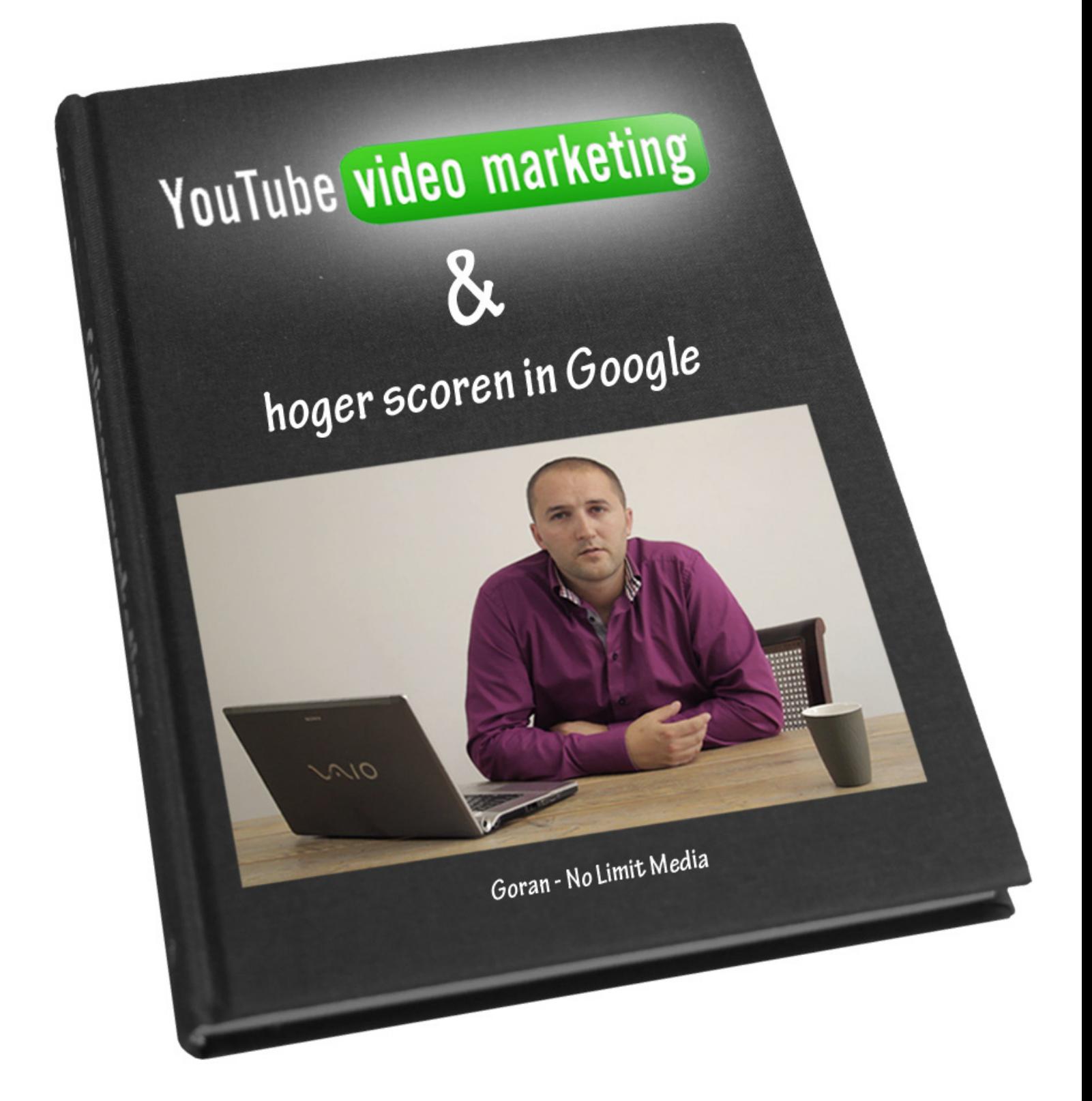

### **Dankwoord**

Allereerst wil ik alle mensen bedanken die mij hebben geholpen bij het schrijven van dit boek en de mensen die mij in de tussentijd gesteund hebben. Zoals mijn collega's, ouders en vriendin.

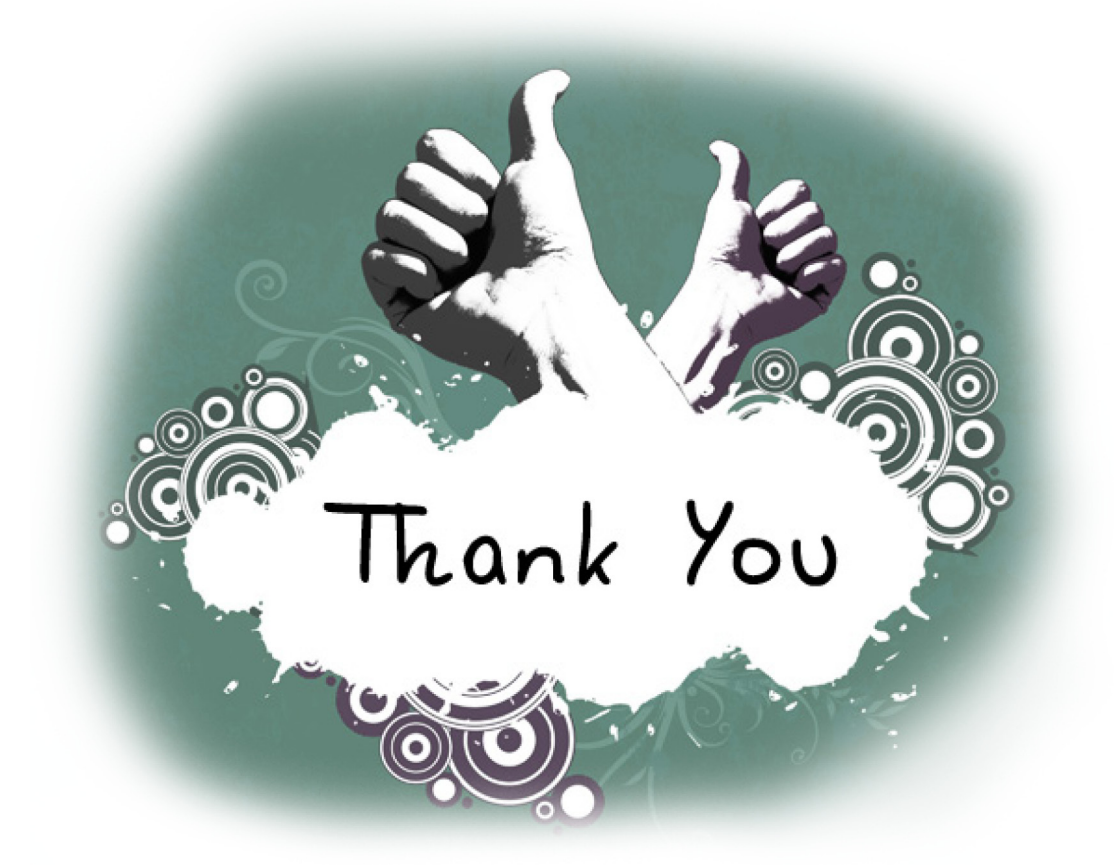

Dit boek is tot stand gekomen dankzij:

(promotievideo en geluid) (eindredactie)

#### **No Limit Media**

Fabian Broeils (webdesign en video)

Amir Sabirovic (tekstcorrectie en inspiratie) www.amirsabirovic.com

### **Movie Media B.V. Level 6 Communication**s

Peter van Velzen Eric Sleeuwits en Chantal van der Wijk www.moviemedia.nl www.level6communications.nl

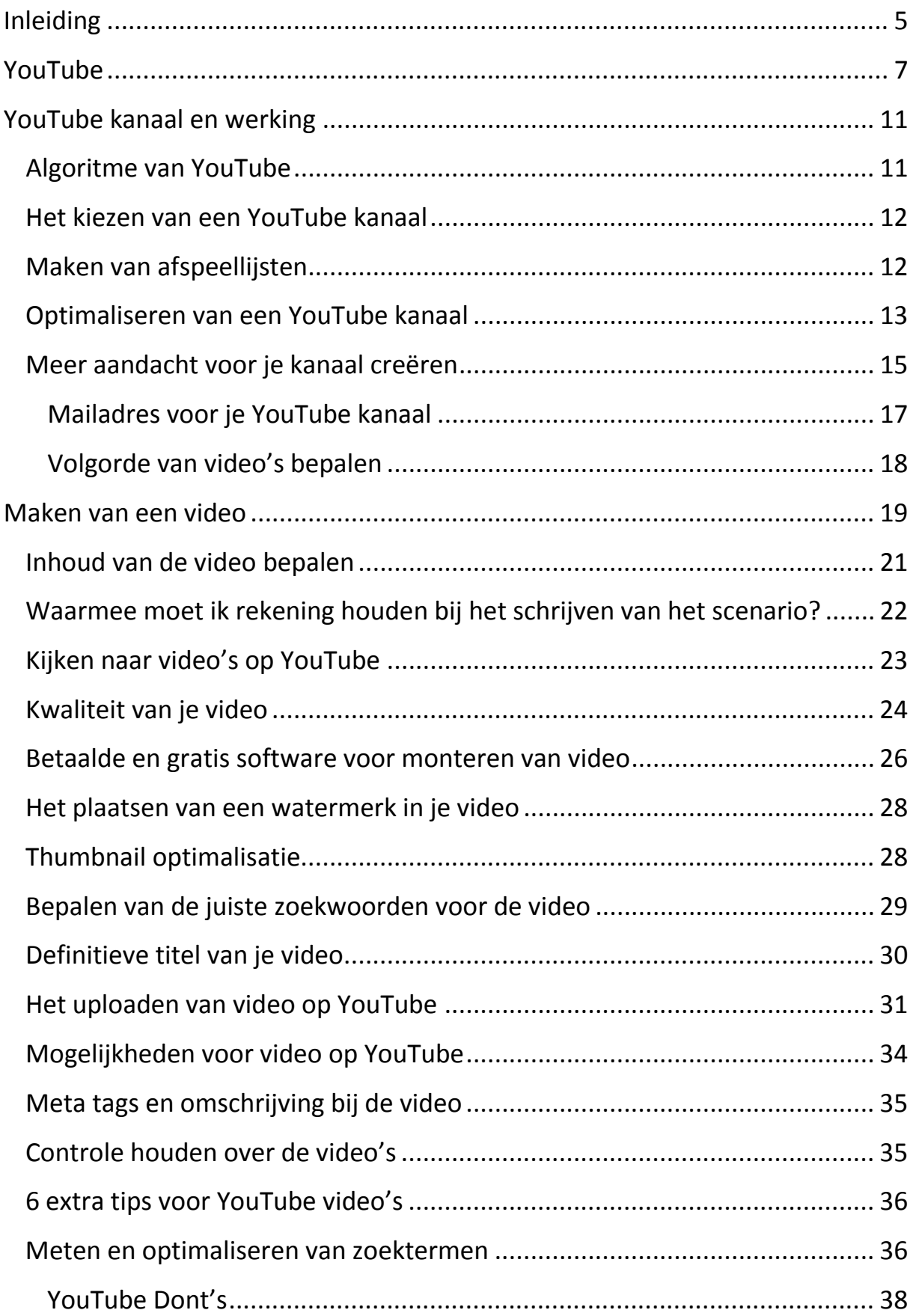

# **Inhoudsopgave**

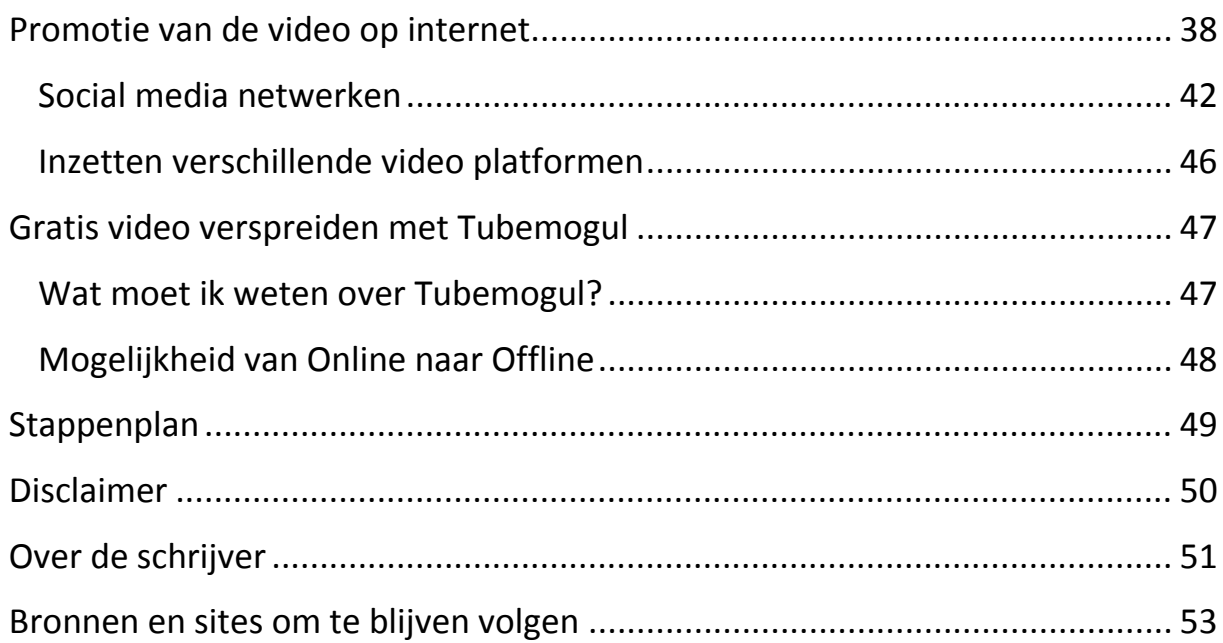

## <span id="page-4-0"></span>**Inleiding**

Enkele eeuwen geleden was mond-tot-mond reclame de enige manier om reclame te maken. Door de komst van radio en televisie werden de mogelijkheden uitgebreid. Vanwege de hoge prijs voor het gebruik van deze twee media was het slechts voor grote ondernemingen weggelegd om via deze kanalen hun doelgroep te bereiken. Gelukkig is er met de komst van Internet veel veranderd en ziet het medialandschap er tegenwoordig heel anders uit.

Steeds meer mensen zoeken online naar informatie omdat ze zelf willen bepalen op welk moment van de dag ze op zoek gaan naar informatie. De informatie komt niet meer naar de doelgroep, de doelgroep gaat op zoek naar informatie. Daarom is het belangrijk om op Internet aanwezig te zijn en vooral goed vindbaar te zijn.

Wat is mijn beweegreden om dit boek te schrijven? Op dit moment is er geen Nederlandstalig boek die de vindbaarheid en optimalisatie van video's op Google (die onder andere op YouTube staan) beschrijft. Omdat met een video nog veel te bereiken is in de zoekresultaten van Google heb ik ervoor gekozen een boek te schrijven vanuit mijn ervaring in het veld. Tenslotte wordt Internet overspoeld met teksten die heel goed geïndexeerd zijn. Video biedt de mogelijkheid om je directe concurrentie achter je te laten. Puur en alleen omdat de overgrote meerderheid van bedrijven zich er niet van bewust is wat de mogelijkheden zijn op het gebied van online videomarketing. Het lezen van het boek en het bekijken van de video-instructies geeft inzicht in hoe je met een beperkt budget toch veel kunt bereiken.

In het eerste hoofdstuk vertel ik iets over het ontstaan van YouTube en door wie het in 2005 is opgezet. Daarna ga ik in op de voorbereidingen die je moet treffen voordat je überhaupt begint met YouTube of het maken van een video. Na de uitleg ga ik in op de werking van een YouTube kanaal en hoe je ervoor kunt zorgen dat het kanaal resultaat oplevert.

In het vierde hoofdstuk gaan we de kennis uit de voorgaande hoofdstukken in praktijk brengen, ik begeleid je bij het maken van een video en vertel je welke hulpmiddelen noodzakelijk zijn om een video te verwerken en hoe je deze optimaliseert voor YouTube.

Hoofdstuk vijf geeft je inzicht in videopromotie en hoe je social media daarvoor kunt inzetten en in hoofdstuk zes behandelen we de statistieken met betrekking tot de meting van het effect van jouw video en wat je zelf kunt doen om het gewenste effect te bereiken.

De hierna volgende hoofdstukken schetsen het toekomstbeeld van videomarketing en laten je kennis maken met een handig stappenplan dat je tijdens het lezen van het e-book kunt gebruiken om aantekeningen te maken. Ten slotte kun je iets lezen over hoe dit boek tot stand is gekomen.

Ik wens je veel plezier met het lezen van het boek en het bekijken van de video's, maar bovenal goede zaken.

Laten we snel beginnen!

Bekijk nu de eerste video over het aanmaken van een YouTube kanaal.

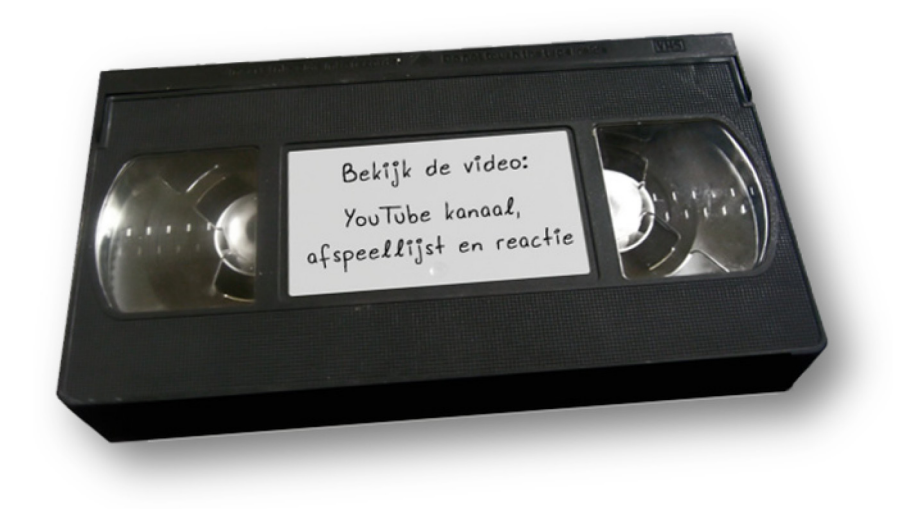